## **Порядок регистрации пользователя супер-сканера X431**

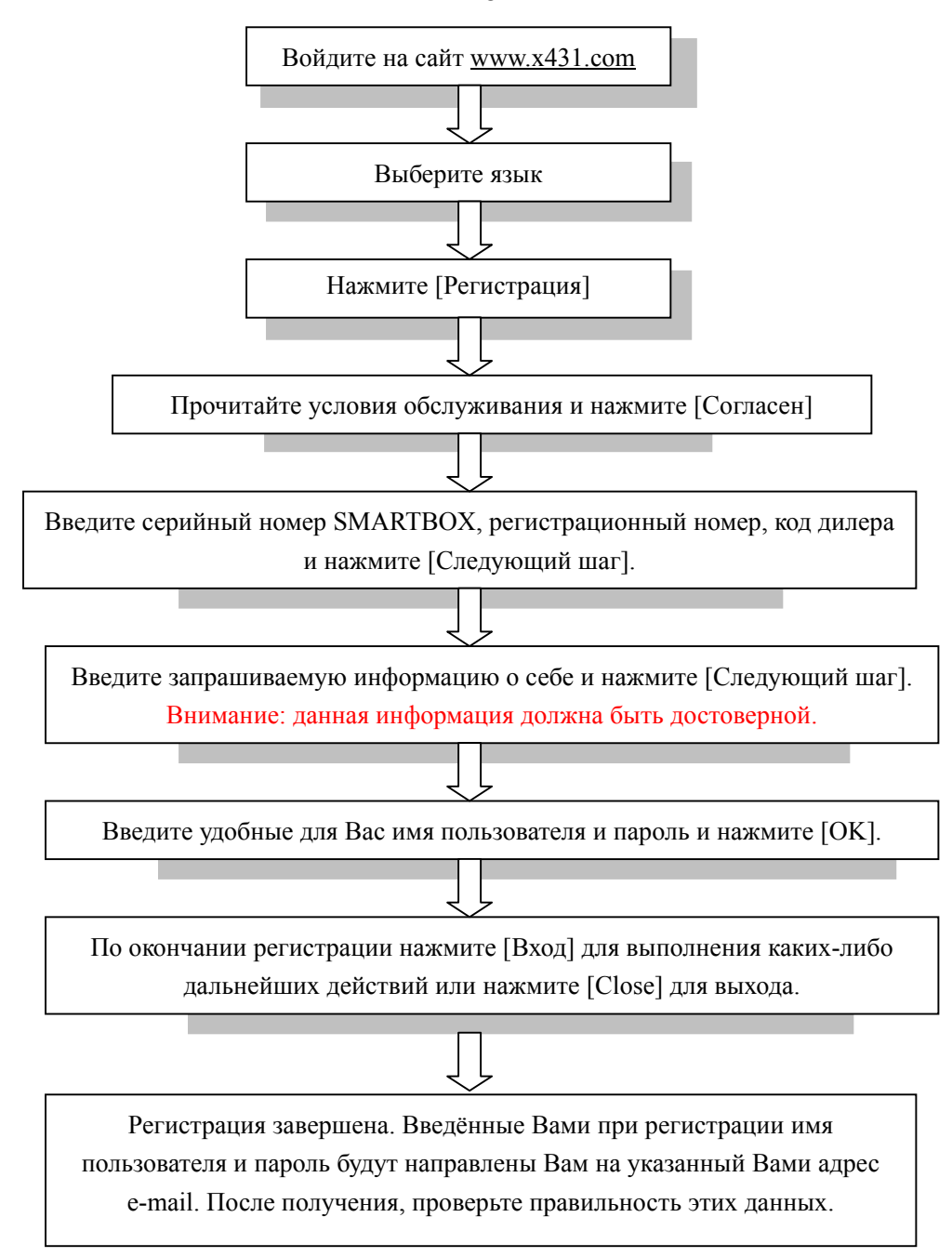